## trnd 6 étapes pour placer ton commentaire en ligne sur Neogenic

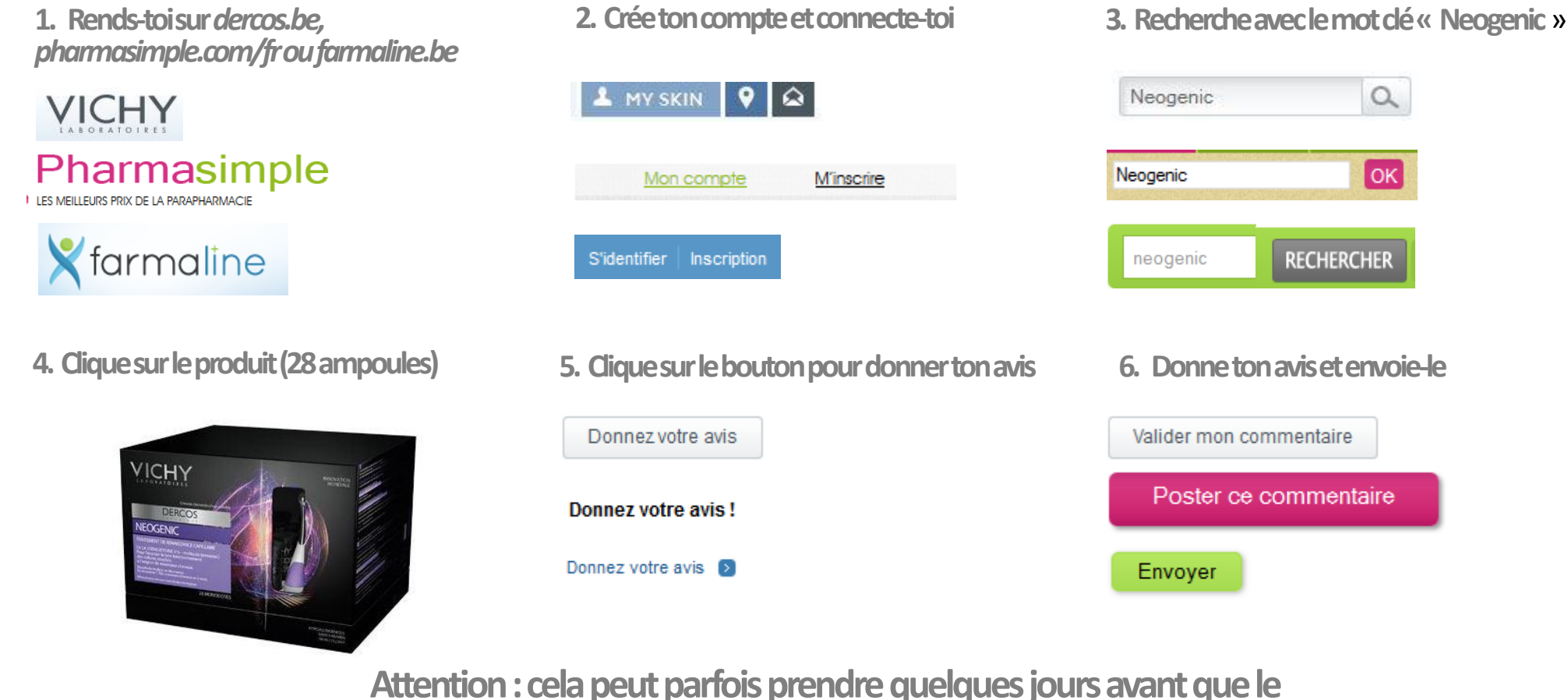

Mairditte stile in Lectories of de

commentaire ne soit mis en ligne.